# Mapedit (Blood) cheat sheet

# 2D mode: Global

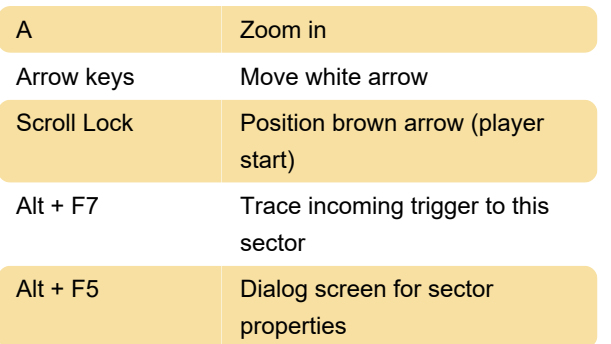

# 2D mode: Wall

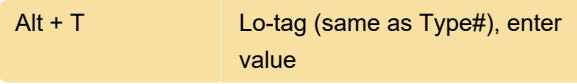

# 3D mode: Global

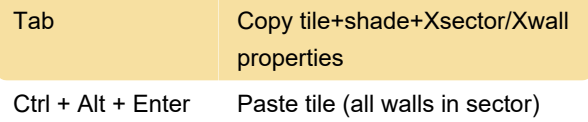

### 3D mode: Floor/Ceiling

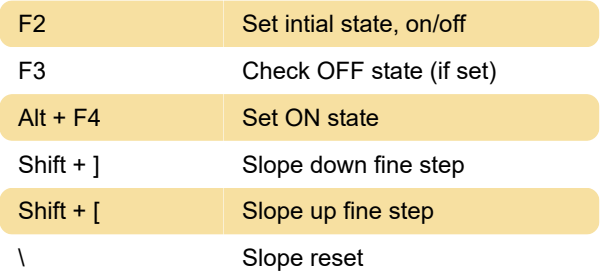

### 3D mode: Wall

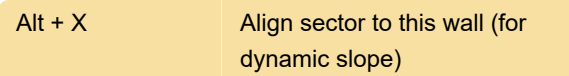

### Sector group

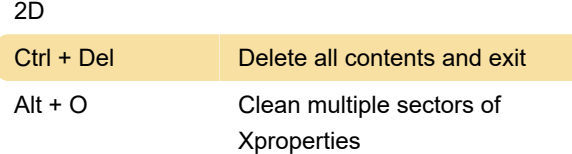

### Dialog

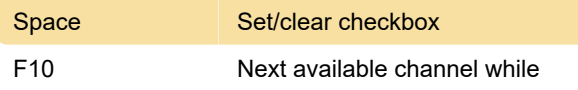

#### cursor at RX/TX

Source: baitd.bloodgame.ru

Last modification: 12/25/2021 1:52:02 PM

More information: [defkey.com/mapedit-blood-build](https://defkey.com/mapedit-blood-build-shortcuts?filter=basic)[shortcuts?filter=basic](https://defkey.com/mapedit-blood-build-shortcuts?filter=basic)

[Customize this PDF...](https://defkey.com/mapedit-blood-build-shortcuts?filter=basic?pdfOptions=true)